## Comunicazioni in emergenza

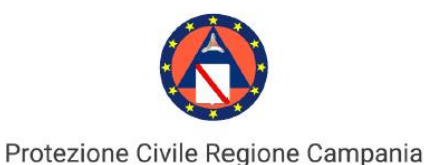

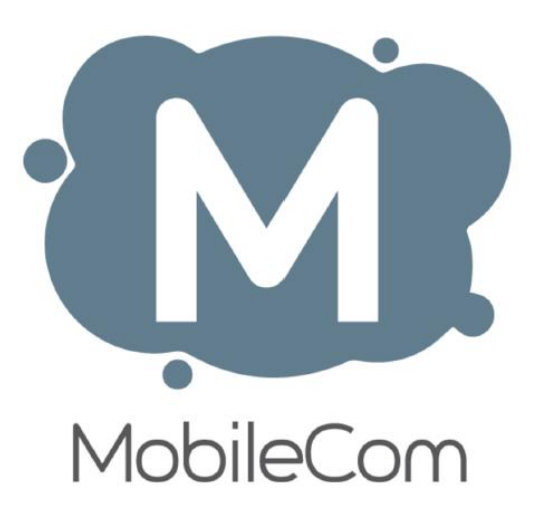

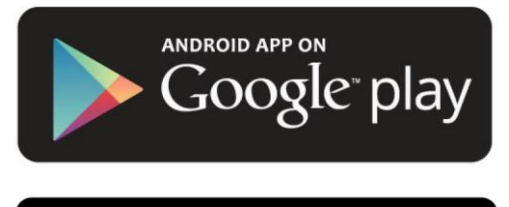

Available on the **App Store** 

MobileCOM è scaricabile gratuitamente dal Play Store e iTunes Store e profila l'utente in base ad un QR code o credenziali inviati privatamente a personale autorizzato tramite mail.

#### Primo accesso

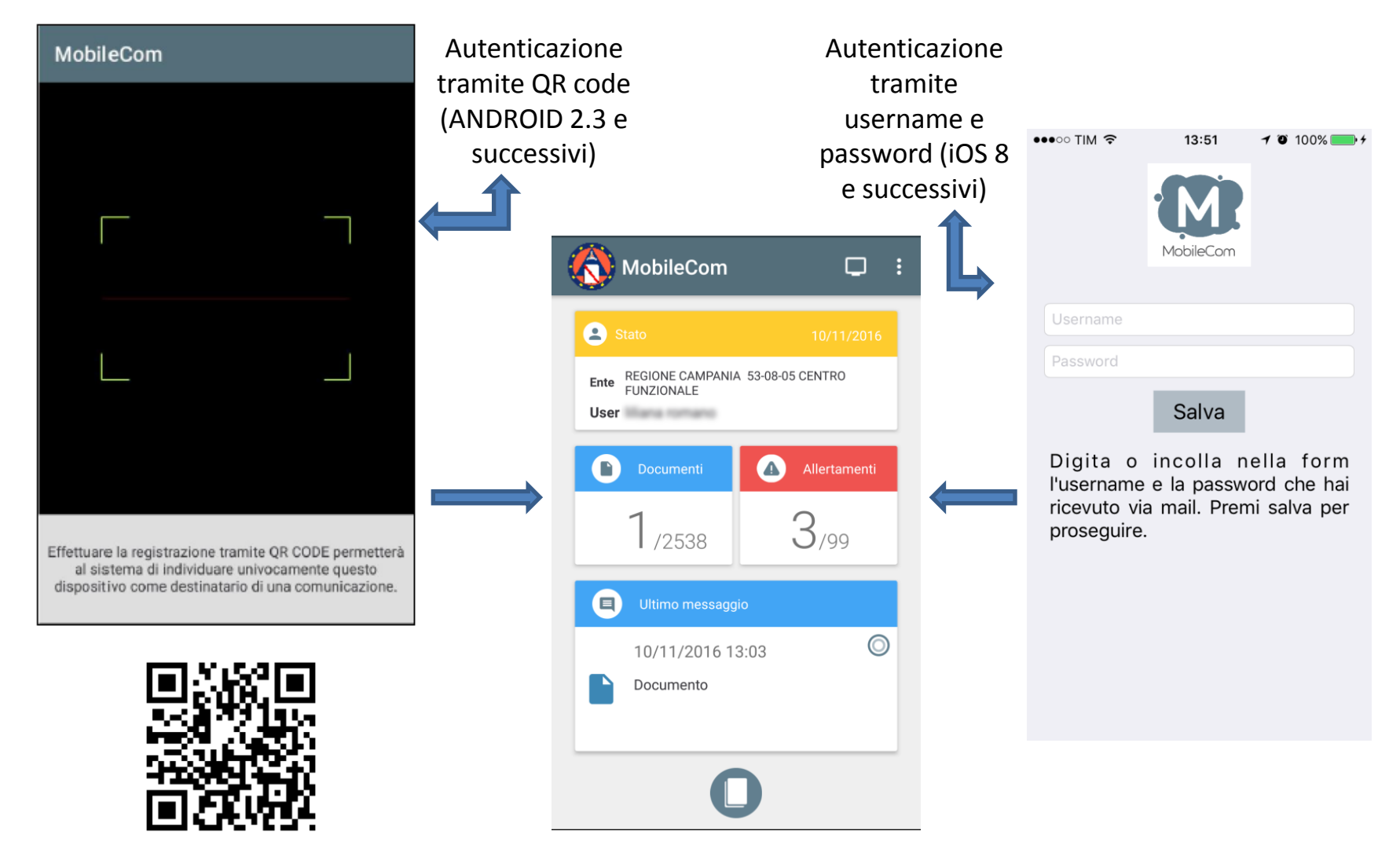

## Funzionalità dell'app

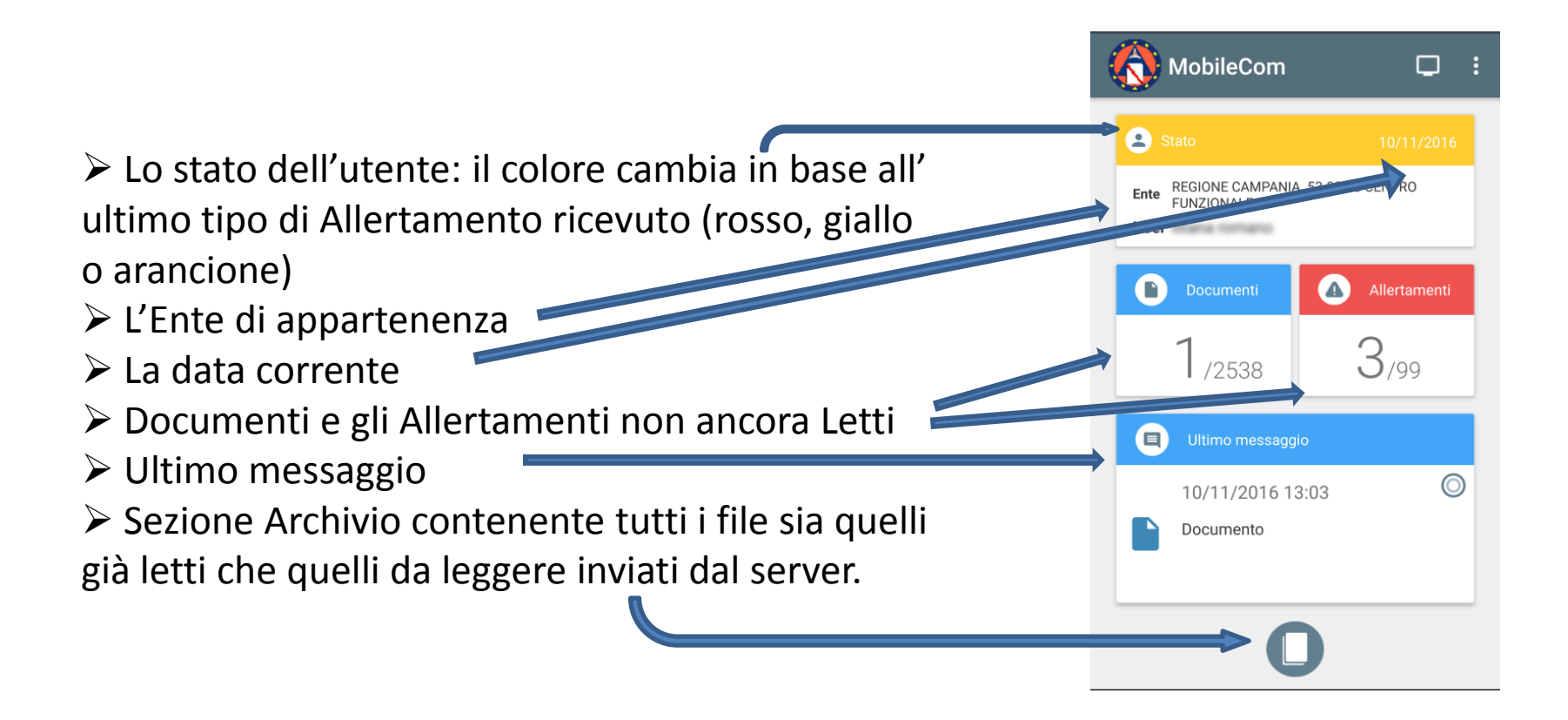

# DOCUMENTI (BOLLETTINI, AVVISI, ECC.)

SI

I "Documenti" vengono rappresentati da un' icona blu I file sono \*.pdf: l'utente può scaricarli e consultarli e verrà notificato al server l'avvenuta lettura del file; inoltre, essi, vengono salvati nello storage interno del dispositivo.

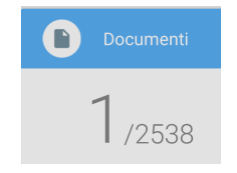

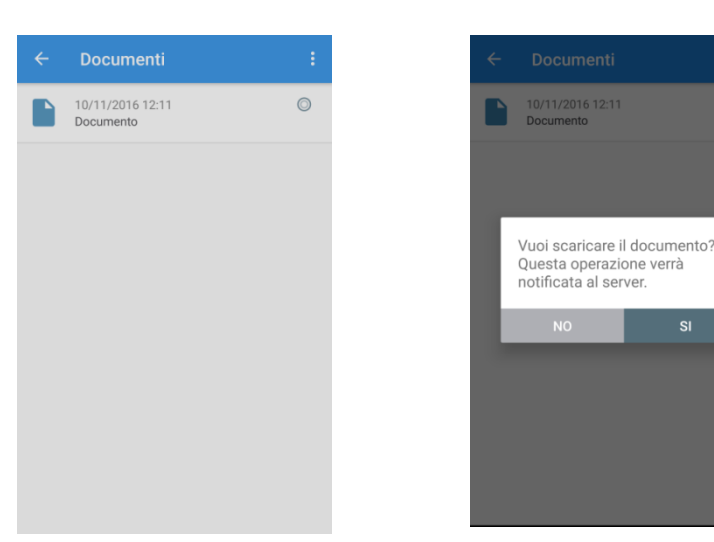

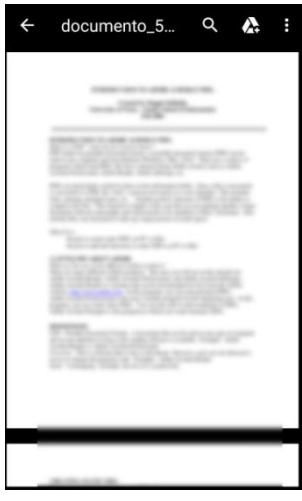

## ALLERTAMENTI

Gli "Allertamenti" vengono rappresentati da icone i cui colori variano in base allo stato dell'Allertamento:

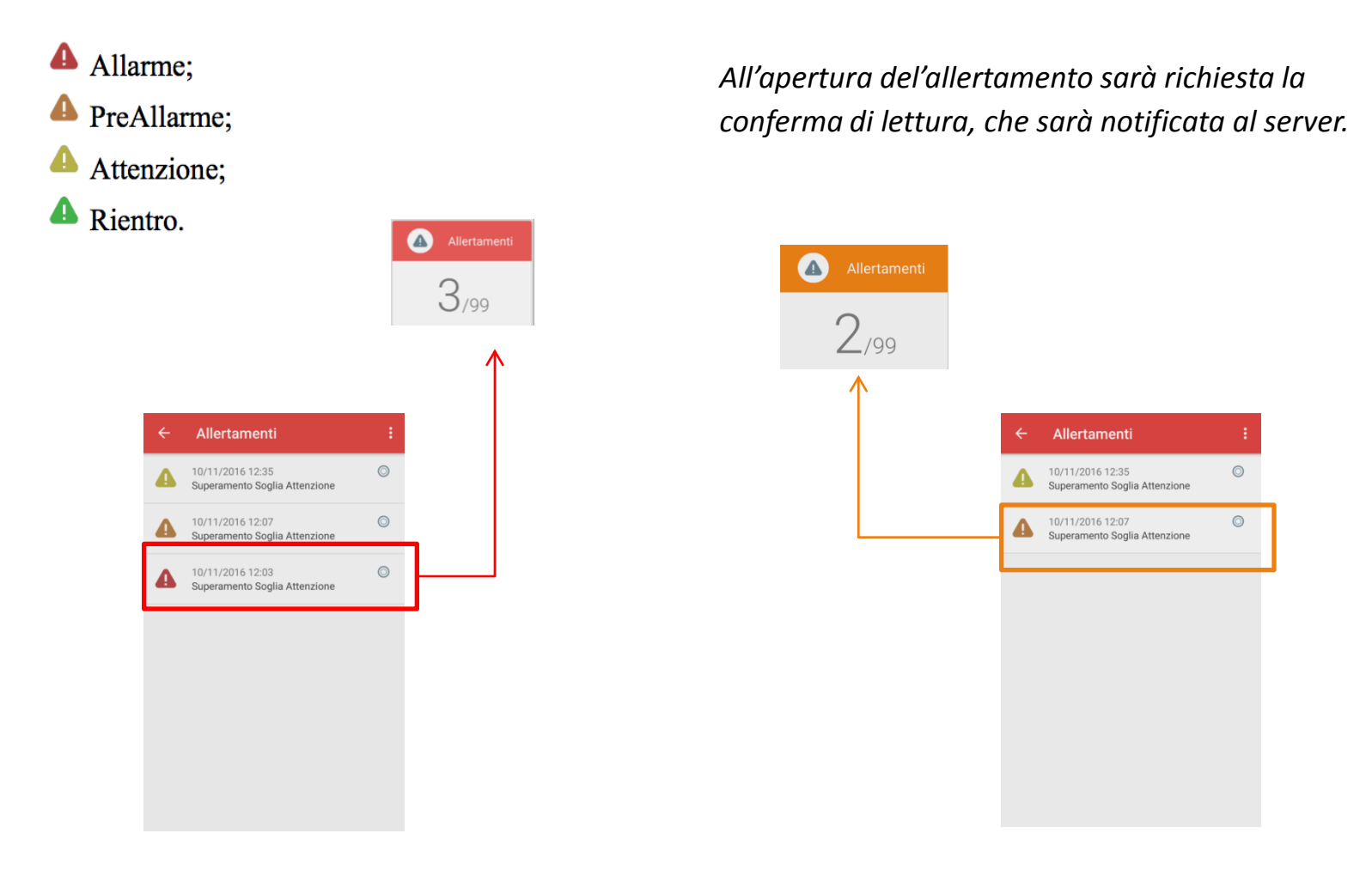

# ULTIMO MESSAGGIO

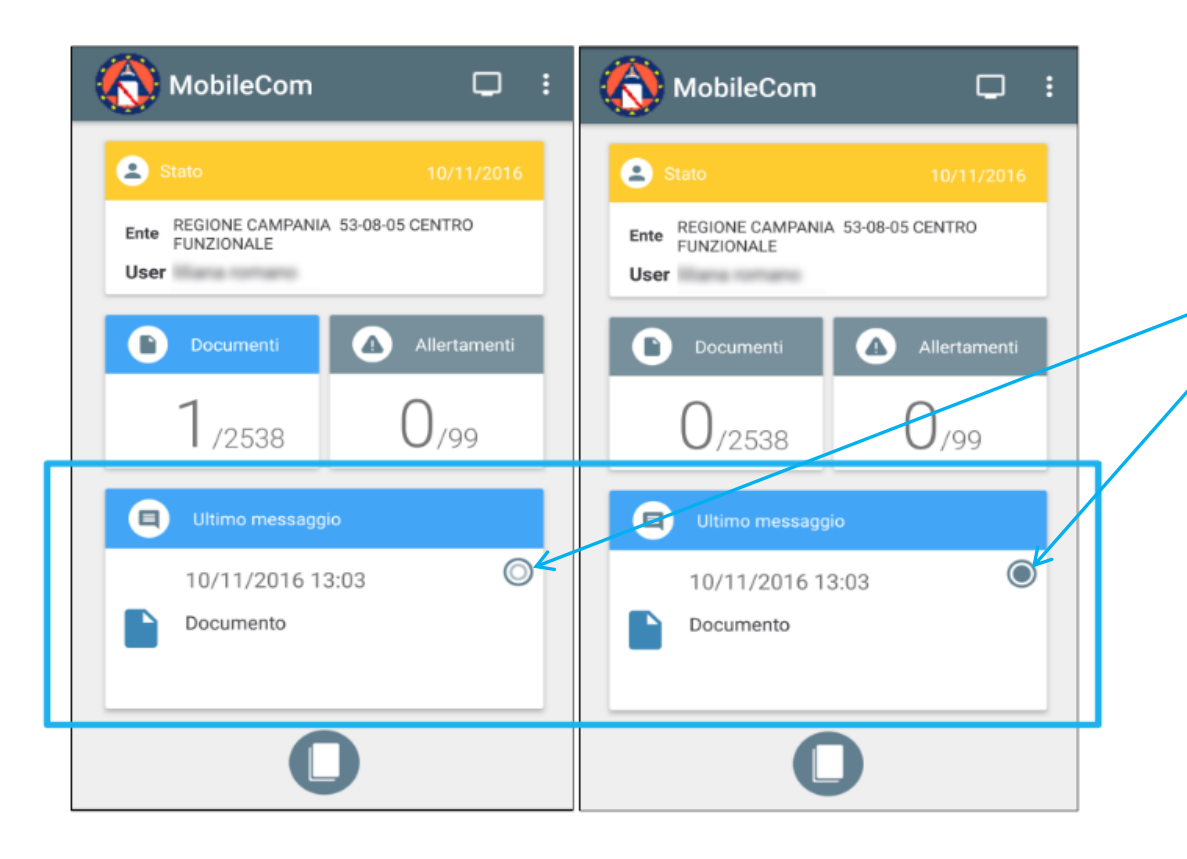

La sezione "Ultimo messaggio" si colorerà dello stesso colore dell'ultimo file ricevuto che sia blu se è un Documento, oppure rosso (o giallo, o arancione oppure verde) nel caso di un Allertamento. Alla lettura del file l'icona radio posta a destra sarà di un colore riempito.

# ARCHIVIO

Oggetto

 $test1546$ 

**RESET** 

**APPLICA** 

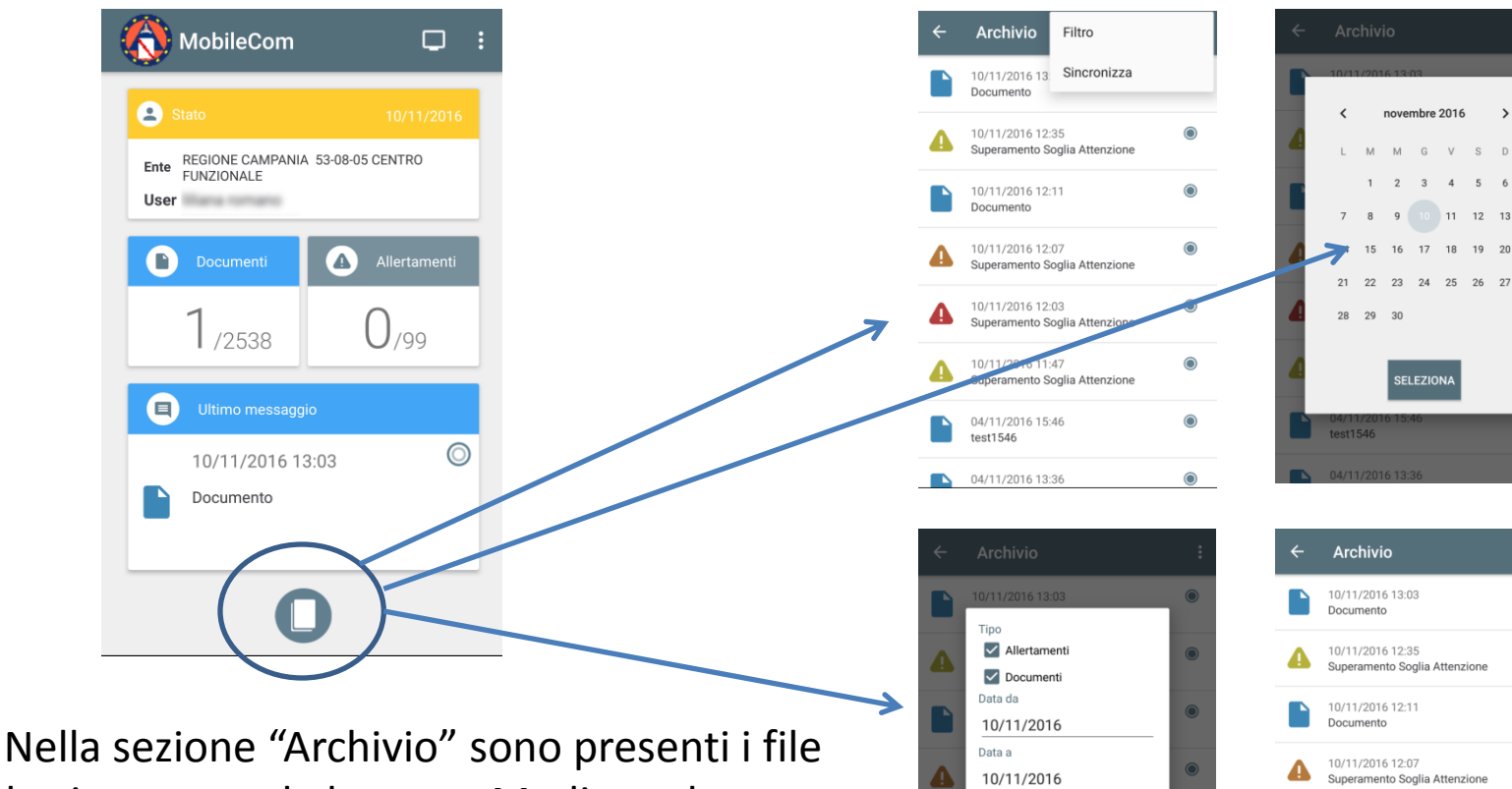

letti o ancora da leggere. Mediante la voce Filtro presente nel menù, l'utente può filtrare la propria ricerca o in base ad una Data di Inizio e Fine, o per Nome Oggetto

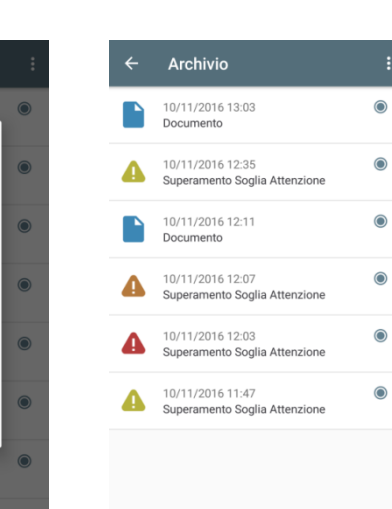

 $\rightarrow$ 

 $S \tI$ 

 $5<sup>1</sup>$